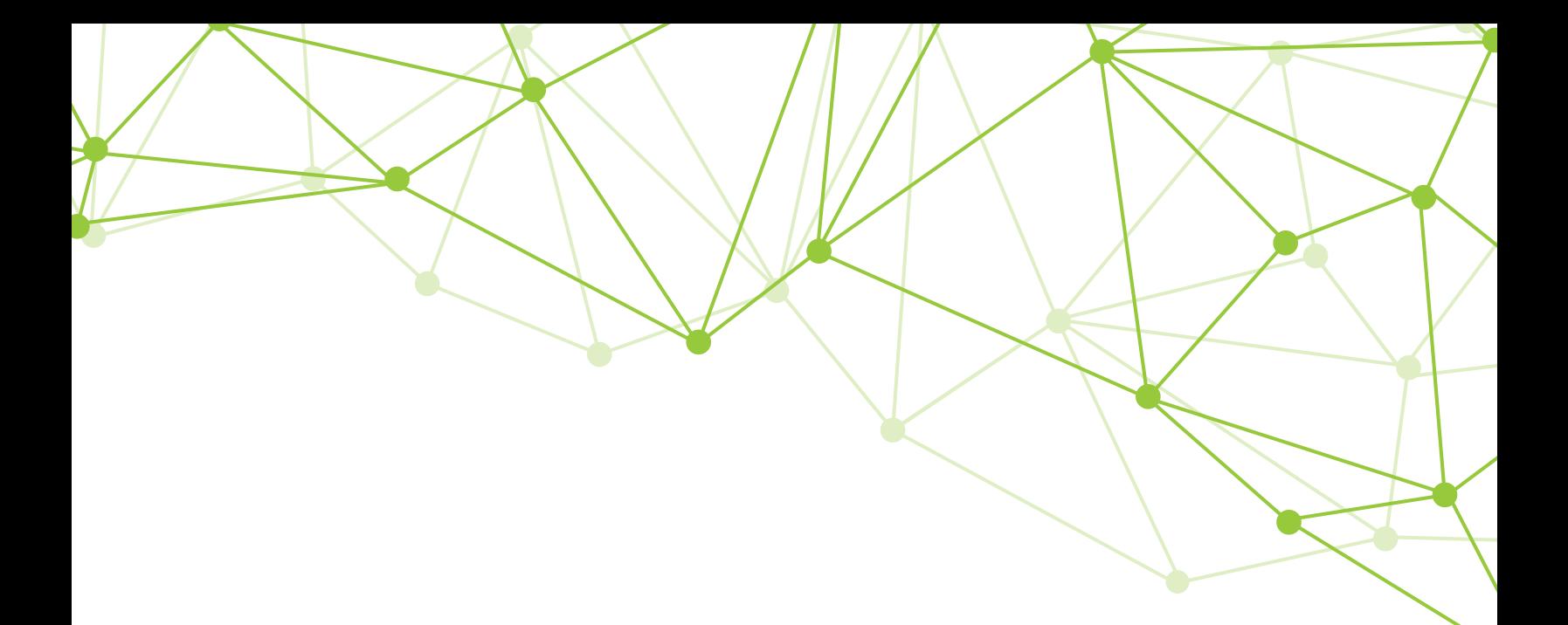

# nCounter Gene Expression CodeSet RNA Hybridization Protocol User Manual

FOR RESEARCH USE ONLY. Not for use in diagnostic procedures. © 2021 NanoString Technologies, Inc. All rights reserved.

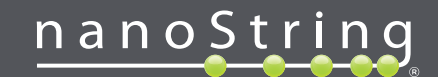

### **Gene Expression CodeSet RNA Hybridization Protocol**

This manual includes instructions for setting up hybridization reactions for gene expression assays that utilize NanoString's standard CodeSet chemistry for off-the-shelf XT panels as well as custom-designed XT assays.

For gene expression assays that utilize off-the-shelf Vantage RNA panels or custom-designed XT Elements assays, refer to the [Vantage RNA Hybridization Protocol](https://www.nanostring.com/wp-content/uploads/2021/01/MAN-10057-03_TagSet_Hybridization_Setup.pdf) or XT [Elements](https://www.nanostring.com/wp-content/uploads/2020/12/MAN-10086-01_nCounter_Elements_XT_RUO_User_Manual_USA_Replaces_LBL-C0266.pdf) user manuals, respectively.

#### **Contents**

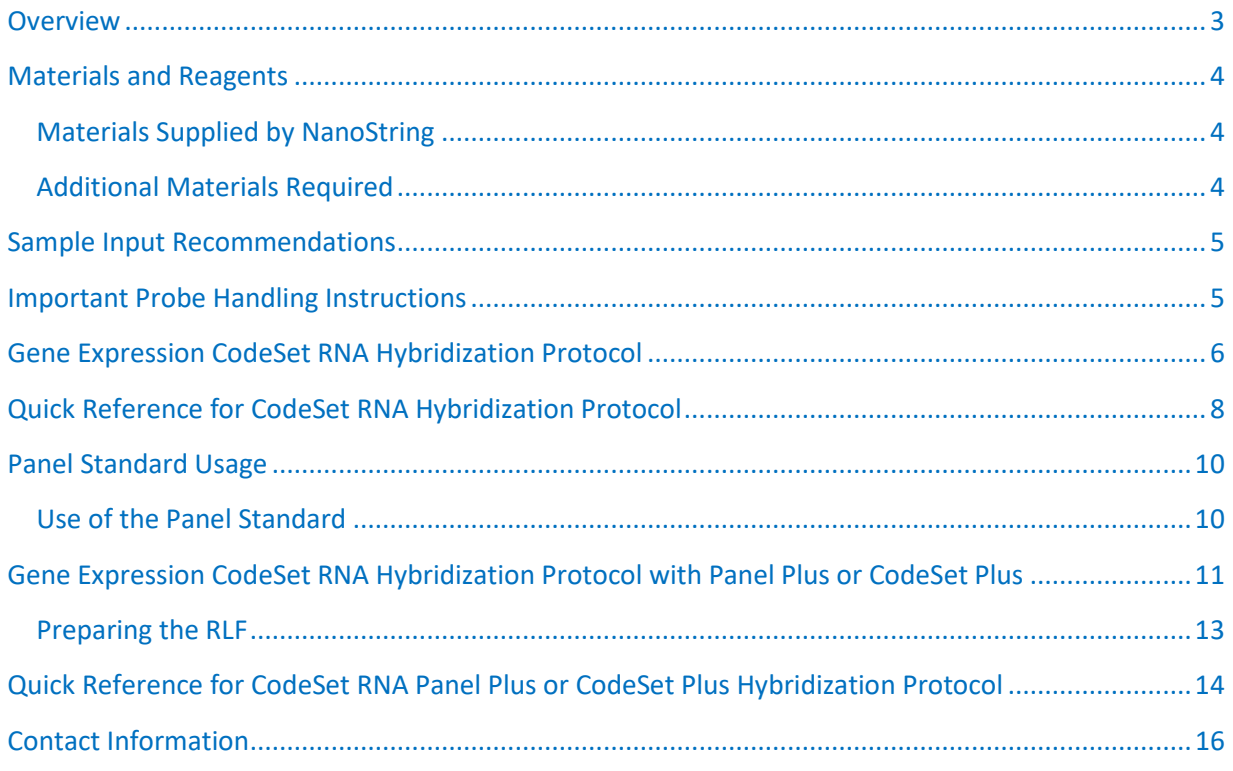

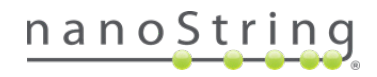

#### <span id="page-2-0"></span>**Overview**

NanoString's patented molecular barcodes provide a true digital detection technology capable of highly multiplexed analysis. CodeSet chemistry uses a Reporter CodeSet and a Capture ProbeSet to bind to the target. Excess probes are removed, and hybridized probes bind to the cartridge. The target-probe complexes are immobilized and aligned on the cartridge, and the barcodes are counted on nCounter® systems.

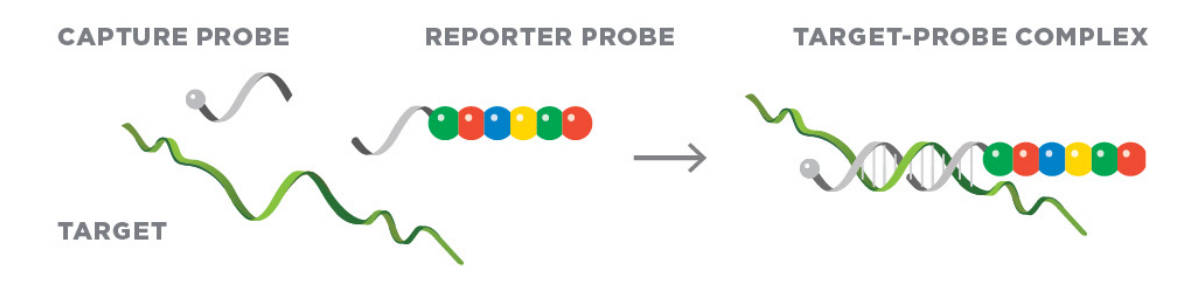

**Figure 1.** CodeSet chemistry: Capture and Reporter probes bind to the target.

Choose from NanoString'[s broad portfolio of expertly curated, ready-to-use gene expression panels.](https://www.nanostring.com/products/ncounter-assays-panels/panel-selection-tool/) Each multiplex panel contains up to 770 genes and is customizable with additional unique targets. Simple workflow of less than 15 minutes hands-on time and streamlined data analysis in under 24 hours.

- Compatible with total RNA, FFPE, cell lysate, PBMC, plasma, serum, and more.
- No amplification, cDNA conversion or library prep with as little as 25 ng input material required.
- Primer pools available for use with multi-target enrichment for low input material or single-cell analysis.

All nCounter gene expression panels are sold in increments of 12 reactions. Master Kits (for MAX or FLEX systems) or SPRINT Reagents and Cartridges (for SPRINT) are also required and sold separately.

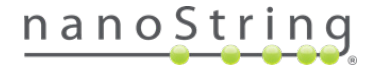

#### <span id="page-3-0"></span>**Materials and Reagents**

#### <span id="page-3-1"></span>**Materials Supplied by NanoString**

The materials listed in [Table 1](#page-3-3) are supplied by NanoString for CodeSet processing.

<span id="page-3-3"></span>**Table 1.** Materials supplied by NanoString

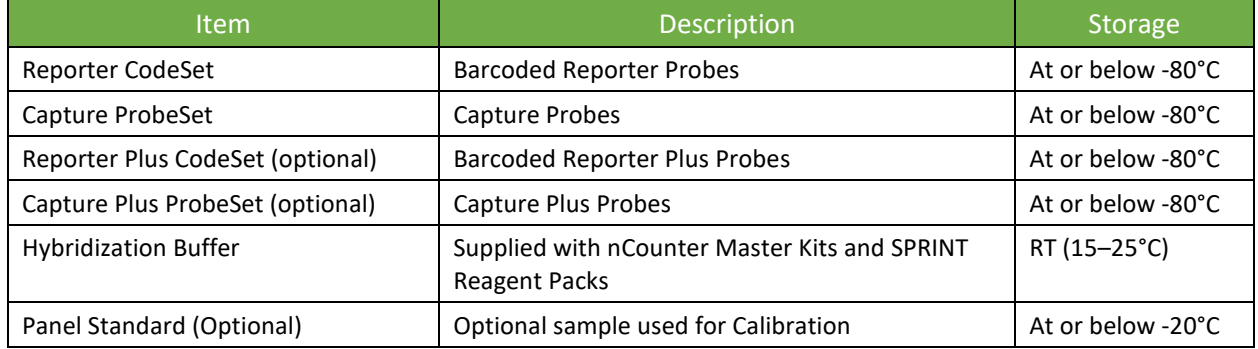

#### <span id="page-3-2"></span>**Additional Materials Required**

The additional materials listed in [Table 2](#page-3-4) are required to complete the hybridization setup.

<span id="page-3-4"></span>**Table 2.** Additional materials required

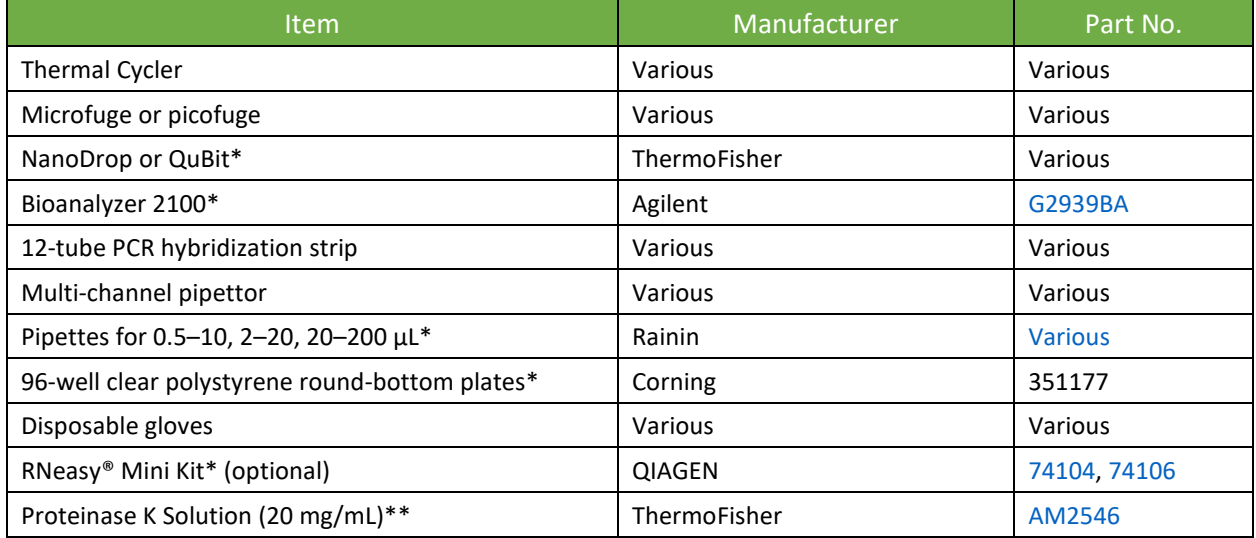

*\*Alternative products can be used if they offer similar function and reliability.*

*\*\*If using crude whole cell lysates as sample input, Proteinase K must be added to the CodeSet Master Mix.*

**IMPORTANT:** NanoString highly recommends verifying the integrity of total RNA samples via denaturing PAGE or Bioanalyzer before proceeding with hybridization. Recommended Total RNA sample: **50 ng to 300 ng** per hybridization assay. Recommended starting amount varies depending on your NanoString Instrument platform and your sample quality (see [Table 3\)](#page-4-2).

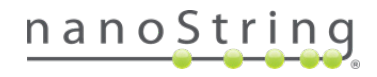

#### <span id="page-4-0"></span>**Sample Input Recommendations**

[Table 3](#page-4-2) provides recommendations for unamplified total RNA required for the CodeSet hybridization.

<span id="page-4-2"></span>**Table 3.** Nucleic Acid Sample Input Recommendations

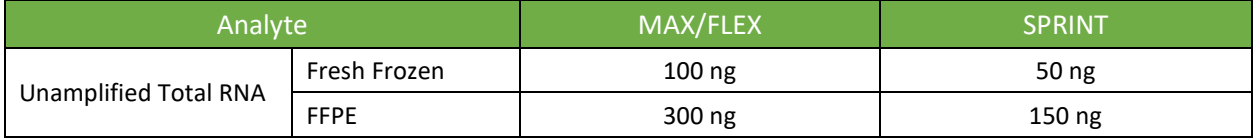

For additional information related to nucleic acid sample preparation based on sample type, see [Preparing](https://www.nanostring.com/download_file/view/867/3778)  [Nucleic Acid from FFPE Samples \(MAN-10050\)](https://www.nanostring.com/download_file/view/867/3778) or [Preparing RNA and Lysate from Fresh Frozen Samples](https://www.nanostring.com/download_file/view/860/3778)  [\(MAN-10051\)](https://www.nanostring.com/download_file/view/860/3778)

#### <span id="page-4-1"></span>**Important Probe Handling Instructions**

- During setup, **do not vortex or pipette vigorously** to mix.
- Mixing should be done by **flicking or inverting** the tubes.
- If using a microfuge to spin down tubes, do not spin any faster than **1,000 x** *g* for more than **30 seconds**.
- **Do not "pulse"** to spin because that will cause the centrifuge to go to the maximum speed and may spin the probes out of solution.

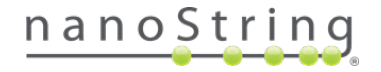

#### <span id="page-5-0"></span>**Gene Expression CodeSet RNA Hybridization Protocol**

**GENERAL PROBE HANDLING WARNING:** During setup of the reaction, do not vortex or pipette vigorously to mix as it may shear the CodeSet. Mixing should be done by flicking or inverting the tubes. If using a microfuge to spin down tubes, do not spin any faster than 1,000 rpm for more than 30 seconds. Do not "pulse" to spin because that will cause the centrifuge to go to maximum speed and may spin the CodeSet out of solution.

**IMPORTANT:** Check the reagent labels before you begin to ensure the correct reagents are being utilized.

**NOTE:** A thermal cycler with a heated lid is required for this protocol. NanoString recommends a thermal cycler with a programmable heated lid. Models without programmable lids may reach a high temperature that causes tubes to melt or deform during extended or overnight hybridization times, and if used, should be set to ensure that the heated lid does not exceed 110°C.

1. **Pre-heat** the thermal cycler to **65°C** with a heated lid at **70°C**.

**NOTE:** If using **cell lysates**, see [MAN-10051, Preparing RNA and Lysates from Fresh Frozen](https://www.nanostring.com/download_file/view/860/3778)  [Samples.](https://www.nanostring.com/download_file/view/860/3778)

**NOTE:** If using **Panel Plus** or **CodeSet Plus**, refer to the [CodeSet RNA Hybridization](#page-10-1)  Protocol [with Panel Plus or CodeSet](#page-10-1) Plus.

2. **Remove** Reporter CodeSet and Capture ProbeSet tubes from the freezer and thaw at room temperature. Invert or flick the tube several times to mix well and briefly spin down reagents.

**IMPORTANT:** After it has thawed, inspect the tube of Reporter CodeSet to make sure no colored precipitate is present. If you see a colored precipitate, heat the entire tube to 75°C for 10 minutes and cool at room temperature before using.

3. **Create a hybridization Master Mix** by adding the following reagents to the tube containing the Reporter CodeSet. Do not remove the Reporter CodeSet from the tube, add components directly into the CodeSet tube. **Do not add the Capture ProbeSet to the master mix**.

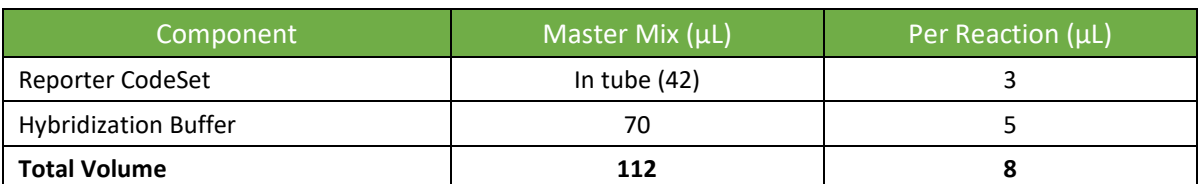

Table 4. CodeSet Master Mix for one nCounter assay (12 reactions + 2 reactions of dead volume)\*

**\*IMPORTANT:** If using **crude whole cell lysates** as sample input, add Proteinase K to the CodeSet Master Mix at a final concentration of 200 μg/mL (for 20 mg/ml Proteinase K solution in the final hybridization volume of 15 μl, add **2.1 μL** into the 14-reaction hybridization Master Mix).

4. **Flick or invert the tube repeatedly** to mix then briefly spin down the Master Mix.

- **5. Label a 12-tube PCR hybridization strip**. If necessary, ensure the strip will fit in a microfuge or picofuge by cutting both the strip tube and its lid in half prior to setting up the reactions, taking care not to crack the tubes.
- 6. **Prepare hybridization reactions** using a fresh tip for pipetting into each well:
	- a. **Add 8 μL** of Master Mix to each well of a strip tube.
	- b. **Add 5 µL** of sample (or diluted Panel Standard) to each tube containing Master Mix. If you are using a Panel Standard, see the sectio[n Panel Standard Usage](#page-10-1) for details.
	- c. **Mix the Capture ProbeSet tube** by inverting or flicking, and briefly spin down the contents.
	- d. **Add 2 μL** of Capture ProbeSet to each tube.
	- e. **Cap the strip tubes tightly and mix** by inverting the tubes several times and flicking to ensure complete mixing.
	- f. **Spin briefly and immediately place** the tubes in a pre-heated **65°C** thermal cycler.
- 7. **Incubate hybridization reactions** for at least **16 hours**. Maximum hybridization time should not exceed **48 hours**.
- 8. **Incubate at 4°C** once desired hybridization time is reached and process the following day. Do not leave the reactions at 4°C for more than 24 hours or increased background may result.

**NOTE:** Counts continue to accumulate with time at 65°C, with total counts typically increasing 5% per hour between **16 and 24 hours**. Although a 16-hour incubation is adequate for most purposes, a longer incubation increases sensitivity by increasing counts without significantly increasing background.

9. Once the hybridization reactions have been removed from the thermal cycler, **proceed immediately to an nCounter Prep Station or SPRINT** as described in the [nCounter Analysis System User Manual](https://www.nanostring.com/download_file/view/256/3778)  [\(MAN-C0035\)](https://www.nanostring.com/download_file/view/256/3778) o[r nCounter SPRINT User Manual \(MAN-10017\).](https://www.nanostring.com/download_file/view/254/3778)

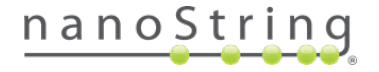

## **Quick Reference** GX CodeSet RNA Hybridization Setup

Please read through the full protocol before beginning. This illustrated workflow is intended for quick reference at the bench.

#### **Prepare for hybridization**

- **☐** Preheat thermocycler to **65° C** with a heated lid at **72°C**.
- **☐ Thaw** codeset & samples.

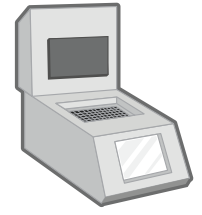

Preheat to 65°C with a heated lid at 72°C

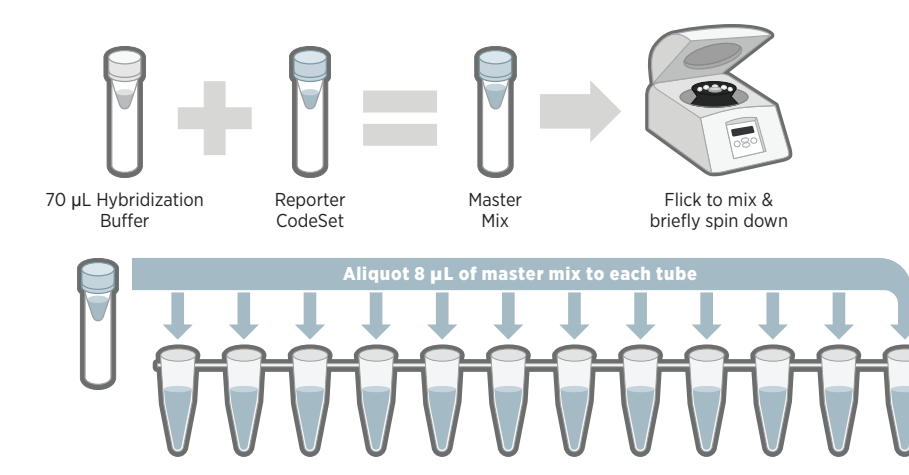

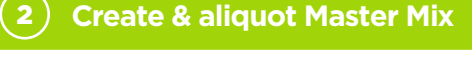

- **☐** Add **70 µL of Hybridization Buffer to the Reporter CodeSet tube** to create Master Mix.
- **☐** Flick to mix, then briefly spin down contents.
- **☐** Aliquot **8 µL of Master Mix** into each tube of a labeled 12-tube strip.

#### 3 **Add sample**

**☐** Add **5 µl of sample** to each tube.

*Note: If using less than 5 μL of sample, add RNAse-free water to each tube to bring the volume to 13 μL.*

#### **Add Capture ProbeSet** 4

- **☐ Flick-mix** Capture ProbeSet and **spin down briefly**.
- **☐** Add **2 µL of Capture ProbeSet** to each tube.
- **☐** Cap tightly, **flick-mix**, and **spin down briefly**.

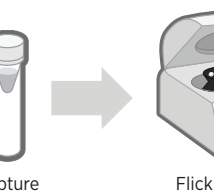

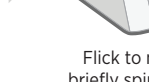

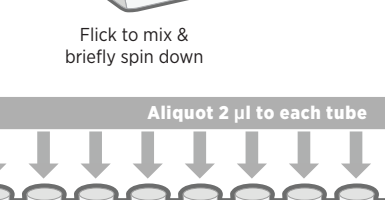

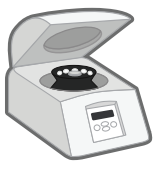

Flick to mix & briefly spin down

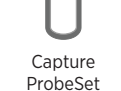

5 µL of sample (each)

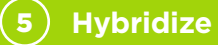

**☐ Immediately** place tubes in the thermocycler at **65° C** for **16-24 hours.** Maximum hybridization time should not exceed 48 hours.

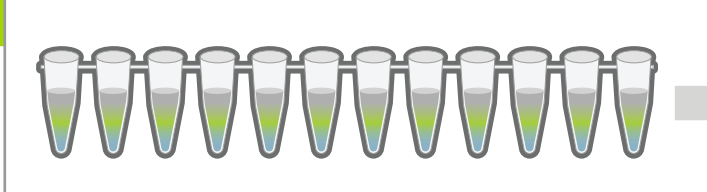

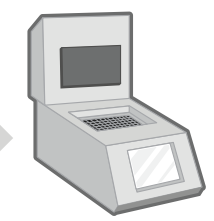

65°C for 16-24 hours (48 hours maximum)

#### **OPTION A:** Use nCounter® MAX/FLEX **OPTION B:** Use nCounter® SPRINT

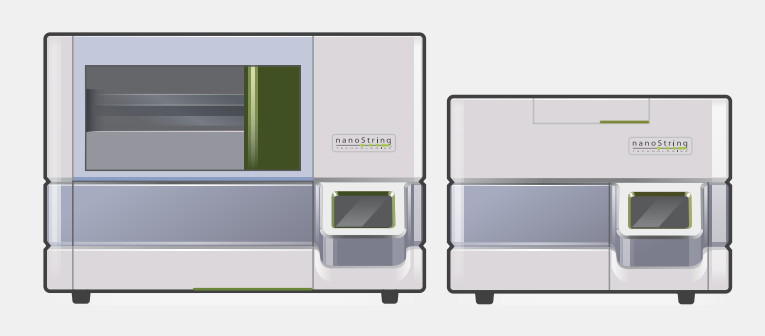

#### **6a** Load nCounter MAX/FLEX

See **MAN-C0035, nCounter Analysis System User Manual** for details.

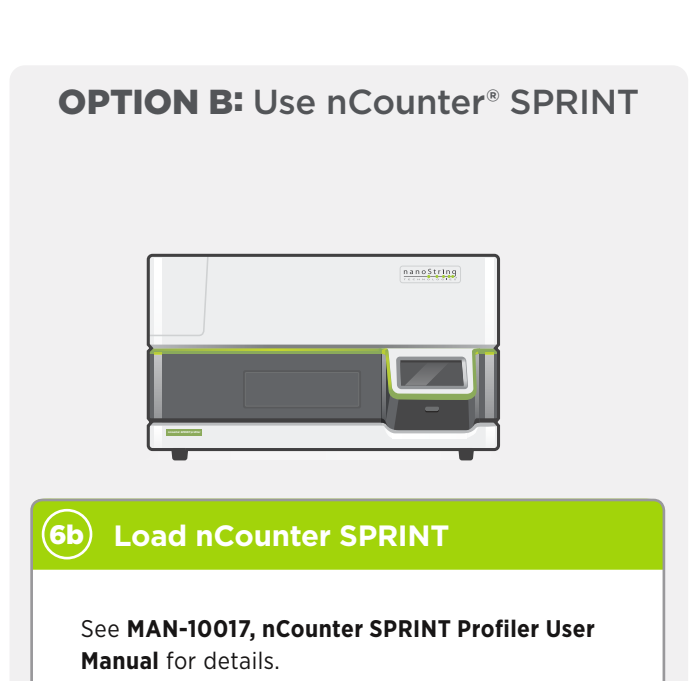

#### <span id="page-9-0"></span>**Panel Standard Usage**

Some panels are available with a Panel Standard. The Panel Standard contains a pool of synthetic DNA oligonucleotides that correspond to the target sequence of each of the probe sets in the panel. This enables normalization of the data to control for potential user, instrument, and lot-to-lot variation, which is important when comparing data from studies run at different times. Additionally, panel standard is required for some analytical methods to allow proper normalization and calculation of gene signatures or other advanced metrics.

NanoString recommends that at a minimum, Panel Standard be run at least once per purchased lot of panel. A typical study may include the panel standard more frequently, e.g., one lane of panel standard for every two to three cartridges. The most rigorous studies will include one lane of Panel Standard per cartridge to enable the most controlled data analysis.

**IMPORTANT:** Users should take **extreme care** to avoid contaminating samples, reagents or master mix with the Panel Standard, as this will produce unusable data. **Change tips before and after** dispensing the Panel Standard.

#### <span id="page-9-1"></span>**Use of the Panel Standard**

- 1. The Panel Standard is supplied at a concentrated stock solution in 4.5 µL and stored at less than -20°C. **Remove one tube of Panel Standard stock solution and thaw completely** at room temperature.
- 2. **Briefly vortex**, then spin down.
- 3. **Dilute by adding 33 µL TE, pH 8.0**, or nuclease-free water directly to the stock solution.
- 4. **Mix well by vortexing** at least 10 seconds, then spin down.
- 5. **Use 5 µL** of the dilute Panel Standard in the hybridization reaction, the same as you would add sample.
- 6. The diluted Panel Standard sample **should not be re-frozen**. If additional Panel Standard need to be run in the future, prepare a fresh dilution from a new vial.

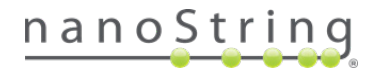

### <span id="page-10-0"></span>**Gene Expression CodeSet RNA Hybridization Protocol with Panel Plus or CodeSet Plus**

<span id="page-10-1"></span>**GENERAL PROBE HANDLING WARNING:** During setup of the reaction, do not vortex or pipette vigorously to mix as it may shear the CodeSet. Mixing should be done by flicking or inverting the tubes. If using a microfuge to spin down tubes, do not spin any faster than 1,000 rpm for more than 30 seconds. Do not "pulse" to spin because that will cause the centrifuge to go to maximum speed and may spin the CodeSet out of solution.

**IMPORTANT:** Check the reagent labels before you begin to ensure the correct reagents are being utilized.

**IMPORTANT:** For CodeSet Plus scans, a combined RLF **must** be acquired in order to properly count both the probes in the base panel as well as the add-in genes in the Plus portion of the panel. See [Preparing the RLF](#page-12-0) for more information.

**NOTE:** A thermal cycler with a heated lid is required for this protocol. NanoString recommends a thermal cycler with a programmable heated lid. Models without programmable lids may reach a high temperature that causes tubes to melt or deform during extended or overnight hybridization times, and if used, should be set to ensure that the heated lid does not exceed 110°C.

1. **Pre-heat** the thermal cycler to **65°C** with a heated lid at **70°C**.

**NOTE:** If you are using **cell lysates**, se[e MAN-10051, Preparing RNA and Lysates from Fresh](https://www.nanostring.com/download_file/view/860/3778)  [Frozen Samples.](https://www.nanostring.com/download_file/view/860/3778)

**NOTE:** If you are not using **Panel Plus** or **CodeSet Plus**, use the [CodeSet Hybridization](#page-5-0)  [Setup.](#page-5-0)

2. **Remove** Reporter CodeSet, Capture ProbeSet, Reporter Plus and Capture Plus tubes from the freezer and thaw at room temperature. Invert or flick the tube several times to mix well and briefly spin down reagents.

**IMPORTANT:** After it has thawed, inspect the tube of Reporter CodeSet to make sure no colored precipitate is present. If you see a colored precipitate, heat the entire tube to 75°C for 10 minutes and cool at room temperature before using.

<span id="page-10-2"></span>3. **Create a hybridization master mix** by adding the following reagents to the tube containing the Reporter CodeSet [\(Table 5\)](#page-10-2). Do not remove the Reporter CodeSet from the tube, add components directly into the CodeSet tube. **Do not add the Capture ProbeSet or Capture Plus to the master mix**.

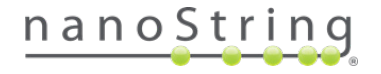

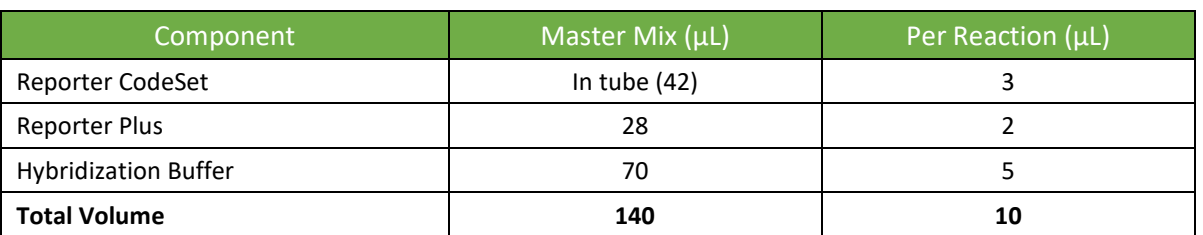

**Table 5.** CodeSet + Panel/CodeSet Plus Master Mix for one nCounter assay (12 reactions + 2 reactions of dead volume)\*

**\*IMPORTANT:** If using **crude whole cell lysates** as sample input, add Proteinase K to the CodeSet Master Mix at a final concentration of 200 μg/mL (for 20 mg/ml Proteinase K solution in the final hybridization volume of 18 μl, add **2.5 μL** into the 14-reaction hybridization Master Mix).

- 4. **Flick or invert the tube repeatedly** to mix **then briefly spin down** the Master Mix.
- 5. **Label** a 12-tube PCR hybridization strip. If necessary, ensure the strip will fit in a microfuge or picofuge by cutting both the strip tube and its lid in half prior to setting up the reactions, taking care not to crack the tubes.
- 6. **Prepare hybridization reactions** using a fresh tip for pipetting into each well:
	- a. **Add 10 μL** of Master Mix to each well of a strip tube.
	- b. **Add 5 µL** of sample (or diluted Panel Standard) to each tube containing Master Mix. If you are using a Panel Standard, se[e Panel Standard Usage](#page-10-1) for details.
	- c. **Mix the Capture ProbeSet and Capture Plus tubes** by inverting or flicking, and briefly spin down the contents.
	- d. **Create a Master Capture** by adding **14 µL** of the Capture Plus directly into the Core Capture ProbeSet tube containing **28 µL**. Mix by inverting or flicking, and briefly spin down the contents.
	- e. **Add 3 µL** of Master Capture to each tube.

**NOTE:** Final hyb volume for Core CodeSet + Panel/CodeSet Plus will be **18 µL**.

- f. **Cap the strip tubes tightly and mix** by inverting the tubes several times and flicking to ensure complete mixing.
- g. **Spin briefly** and immediately place the tubes in a pre-heated **65°C** thermal cycler.
- 7. **Incubate hybridization reactions** for at least **16 hours**. Maximum hybridization time should not exceed **48 hours**.
- 8. **Incubate at 4°C** once desired hyb time is reached and process the following day. Do not leave the reactions at 4°C for more than 24 hours or increased background may result.

**NOTE:** Counts continue to accumulate with time at 65°C, with total counts typically increasing 5% per hour between **16 and 24 hours**. Although a 16-hour incubation is adequate for most purposes, a longer incubation increases sensitivity by increasing counts without significantly increasing background.

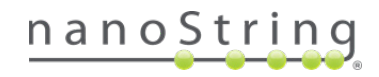

9. Once the hybridization reactions have been removed from the thermal cycler, **proceed immediately to an nCounter Prep Station or SPRINT** as described in the nCounter [Analysis System User Manual](https://www.nanostring.com/download_file/view/256/3778)  [\(MAN-C0035\)](https://www.nanostring.com/download_file/view/256/3778) o[r nCounter SPRINT User Manual \(MAN-10017\).](https://www.nanostring.com/download_file/view/254/3778)

#### <span id="page-12-0"></span>**Preparing the RLF**

All nCounter Plus reagents are accompanied by an add-in library file (ALF), which specifies the association between each Plus reagent and its target. Information from the ALF must be merged with the reporter library file (RLF) from the original CodeSet prior to scanning on the Digital Analyzer. Failure to merge an ALF with the original RLF will result in no count information being collected for targets of Plus reagents. Counts that are not scanned are not recoverable on MAX/FLEX instruments.

To obtain a merged RLF file, email NanoString at [bioinformatics@nanostring.com.](mailto:bioinformatics@nanostring.com) Include both the ALF for your Plus product and the RLF for the CodeSet that you want to spike into the Plus product. A new merged RLF will be generated and emailed to the requestor's address that contains all probe information for both the Plus product and the original CodeSet.

**IMPORTANT:** Failure to use the merged RLF during the subsequent scan will result in incomplete barcode scanning and the loss of data from a subset of the included probes.

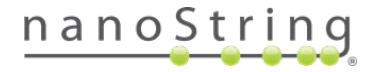

#### **Quick Reference**

## GX CodeSet RNA CodeSet/Panel Plus Hybridization Protocol

Please read through the full protocol before beginning. This illustrated workflow is intended for quick reference at the bench.

**Prepare for hybridization** 

- **☐** Preheat thermocycler to **65° C** with a heated lid at **72°C**.
- **☐ Thaw samples** and Codeset and CodeSet Plus tubes.

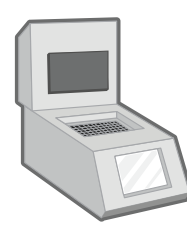

Preheat to 65°C with a heated lid at 72°C

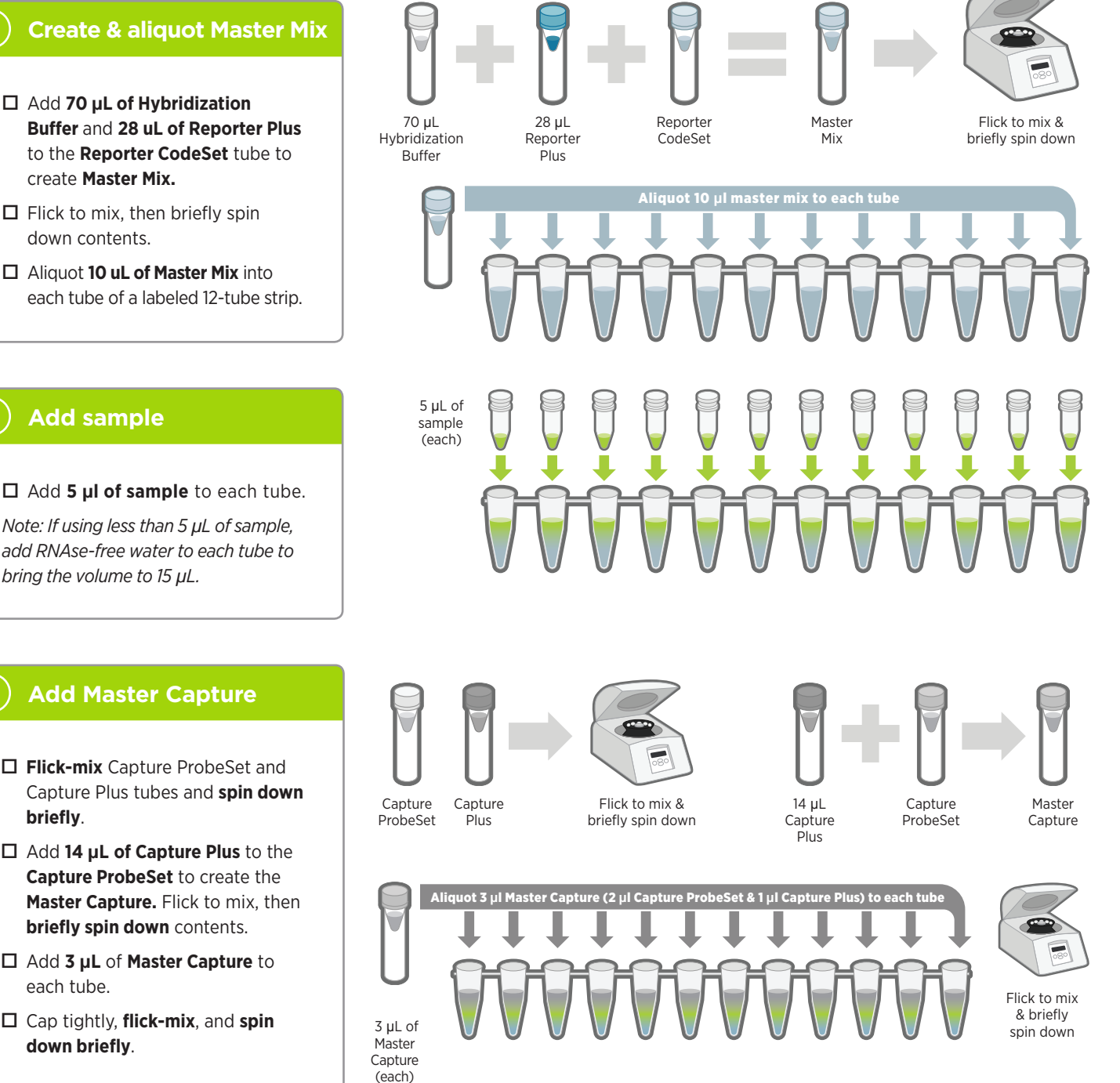

create **Master Mix.**

down contents.

**☐** Add **5 µl of sample** to each tube.

*Note: If using less than 5 μL of sample, add RNAse-free water to each tube to bring the volume to 15 μL.*

#### **Add Master Capture**

4

2

- **☐ Flick-mix** Capture ProbeSet and Capture Plus tubes and **spin down briefly**.
- **☐** Add **14 µL of Capture Plus** to the **Capture ProbeSet** to create the **Master Capture.** Flick to mix, then **briefly spin down** contents.
- **☐** Add **3 µL** of **Master Capture** to each tube.
- **☐** Cap tightly, **flick-mix**, and **spin down briefly**.

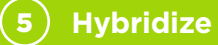

**☐ Immediately** place tubes in the thermocycler at **65° C** for **16-24 hours.** Maximum hybridization time should not exceed 48 hours.

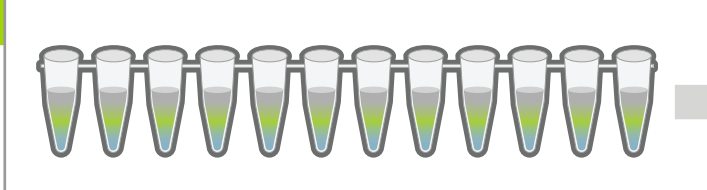

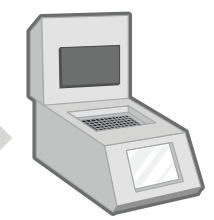

65°C for 16-24 hours (48 hours maximum)

#### **OPTION A:** Use nCounter® MAX/FLEX **OPTION B:** Use nCounter® SPRINT

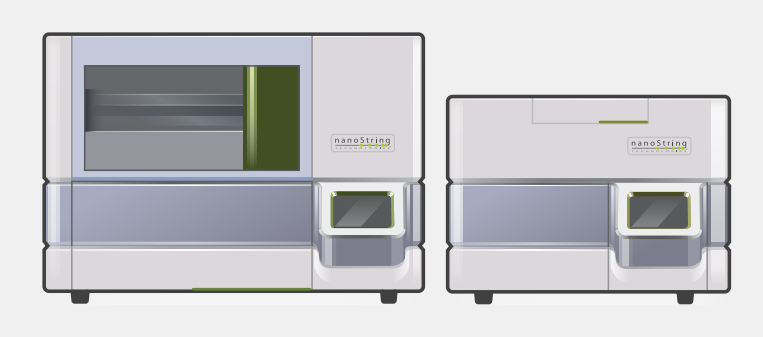

#### **6a** Load nCounter MAX/FLEX

See **MAN-C0035, nCounter Analysis System User Manual** for details.

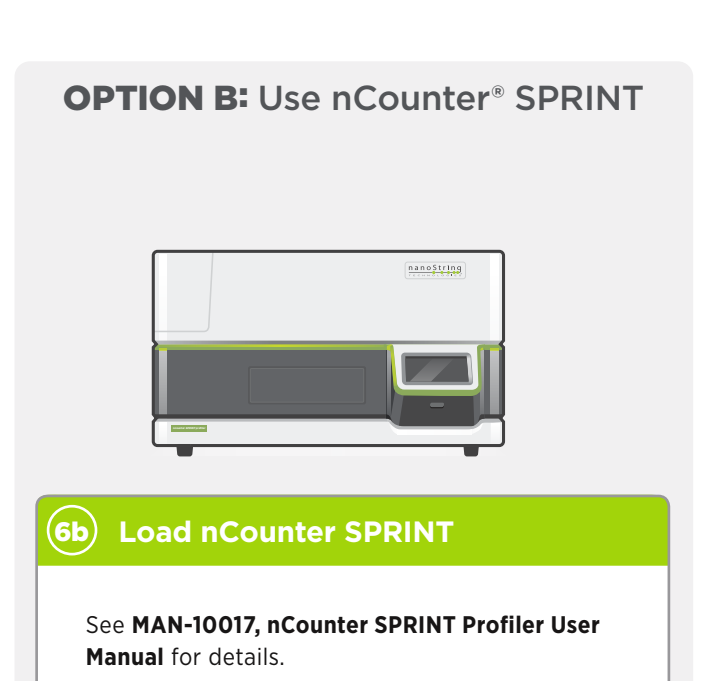

#### **Trademarks**

NanoString, NanoString Technologies, the NanoString logo, and nCounter are trademarks or registered trademarks of NanoString Technologies, Inc., in the United States and/or other countries

**Copyright**

<span id="page-15-0"></span>© 2017–2021 NanoString Technologies, Inc. All rights reserved.

#### **Contact Information**

NanoString Technologies, Inc. 530 Fairview Avenue North Seattle, Washington 98109 USA

Tel: +1 888 358 NANO (+1 888.358.6266)

Email: support@nanostring.com Website: www.nanostring.com

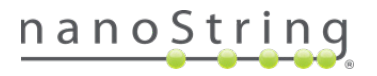